# **Smart Proxy - Feature #1458**

# **HTTP/HTTPS/FTP Proxy-Support**

01/19/2012 04:31 AM - David M.

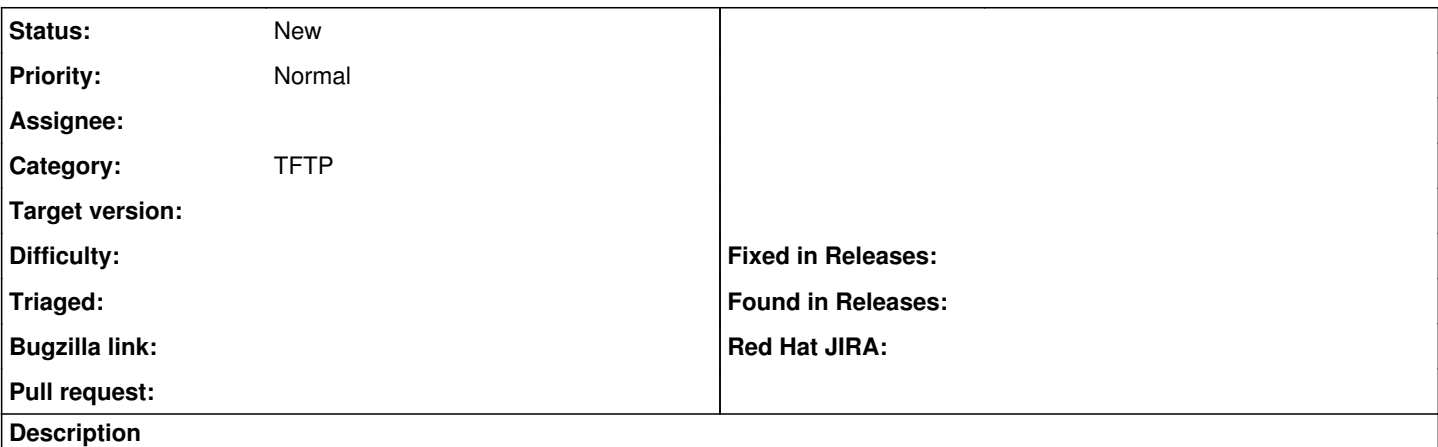

As the Smart-Proxy may download certain files from the internet, support for http/https/ftp proxy servers would be great.

In my case, I always need a proxy if I want to do any http/https/ftp outside of our intranet. But I dont need, and cannot use the proxy if the mirror is in my local network.

So it has to be configureable for each mirror seperately.

### **History**

#### **#1 - 01/24/2012 02:29 AM - Ohad Levy**

I think that if you setup a http\_proxy (or ftp\_proxy, https\_proxy) in the foreman user environment, it should work.

#### **#2 - 01/24/2012 07:18 AM - David M.**

It doesn't work for me, because I need proxy support for some servers only. This means, intranet-webservers are not reachable with proxy and internet-webservers are not reachable without proxy. So in some cases I need the http-proxy, in others I dont.

Also this is not very comfortable. I would at least expect a configuration on the webUI.

A proxy-config for each media-mirror would be great ;)

#### **#3 - 09/17/2012 09:21 AM - Romain Vrignaud**

I have the same problem here with Compute Resource API support. I would like to be able to define HTTP proxy for EC2 resources.

### **#4 - 02/20/2015 05:15 AM - Andreas Pfaffeneder**

That's a use case for Satellite, too. Customer has internal Repos which cannot be accessed via Proxy.

#### **#5 - 03/15/2017 09:44 AM - Jason Nance**

*- Description updated*

**poke poke** As it has been 5 years since this RFE was filed can I request it be re-evaluated?

## **#6 - 03/15/2017 09:53 AM - Dominic Cleal**

- *Project changed from Foreman to Smart Proxy*
- *Category set to TFTP*